Prénom : .................................... Date : .............................................................................

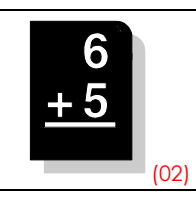

Quand les parties décimales n'ont pas le même nombre de chiffres, on peut ajouter des zéros… On peut même transformer un nombre entier en nombre décimal…

1./ Calcule les additions suivantes (tu peux ajouter des zéros) :

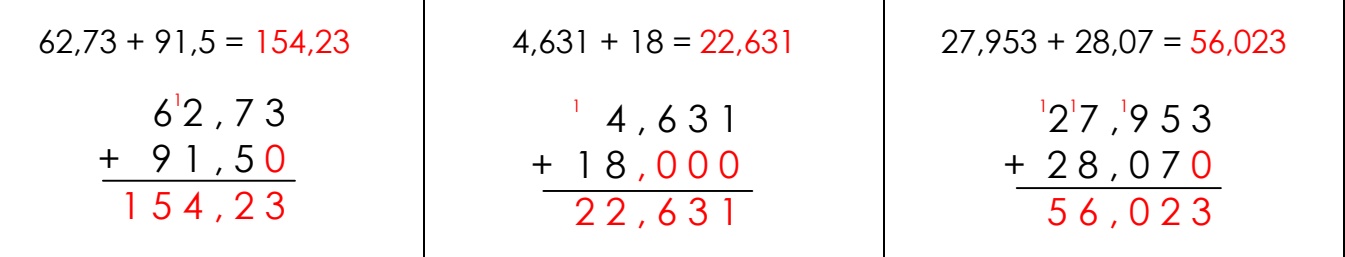

2./ Pose et calcule les additions suivantes (tu peux ajouter des zéros) :

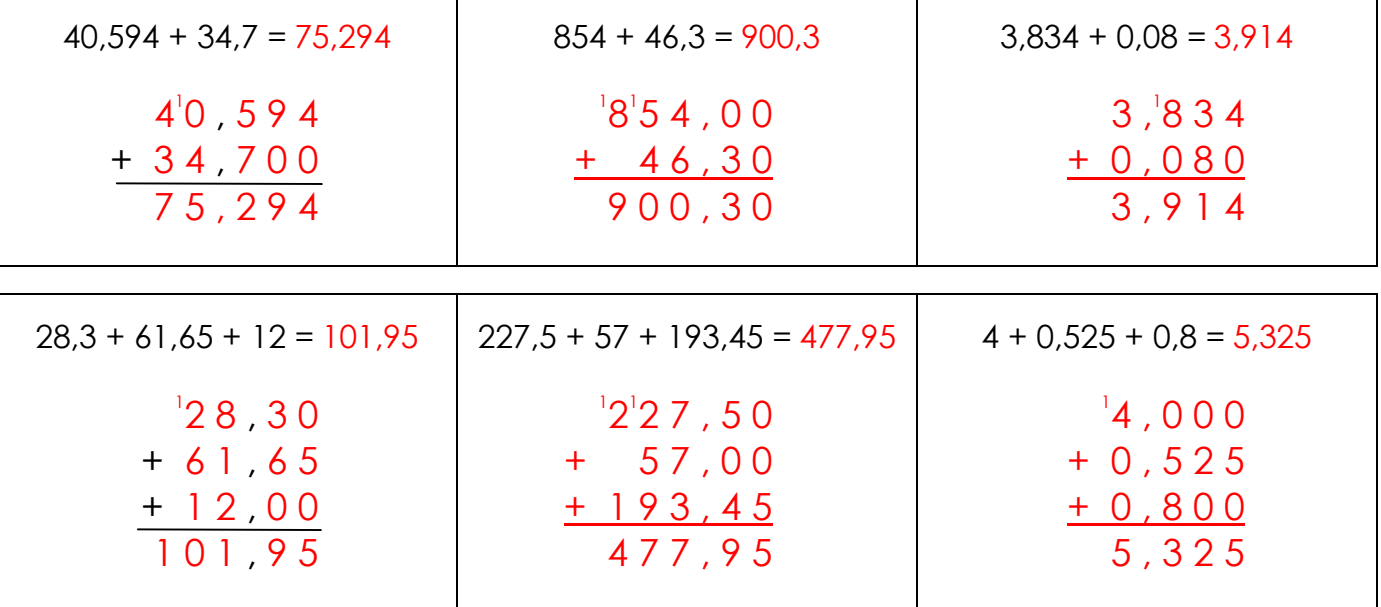

3./ Sans calculer les opérations, entoure l'ordre de grandeur du résultat, puis déduis-en le bon résultat :

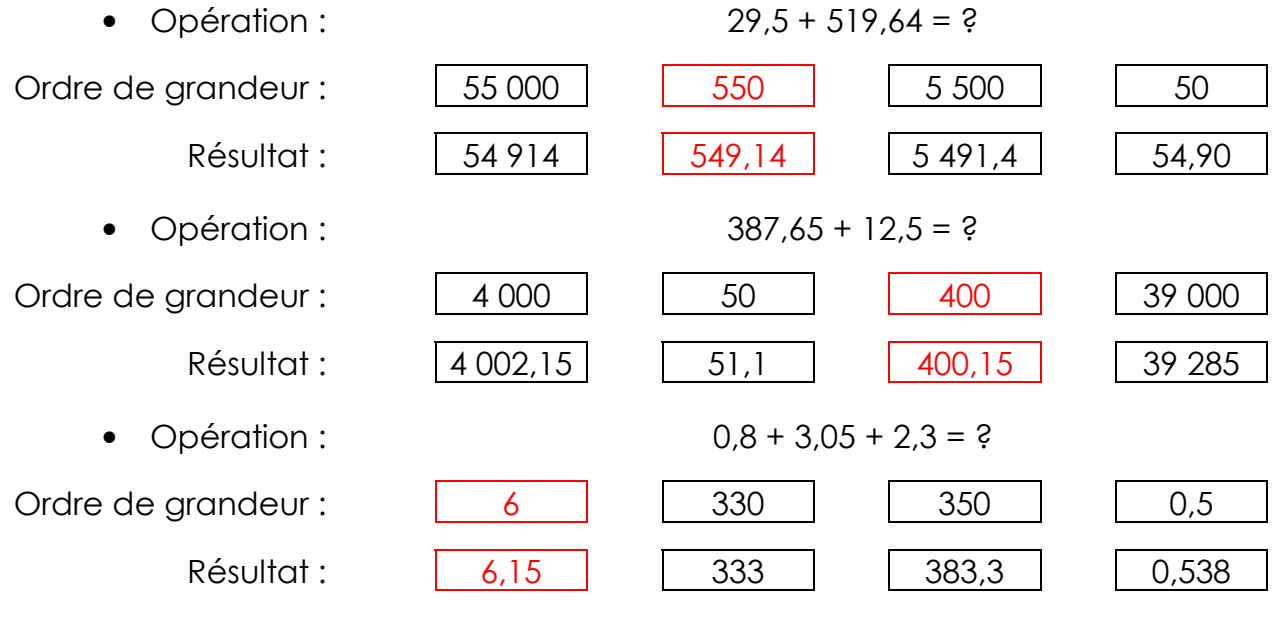